## **MODELLO A – MODULO DI RICHIESTA ATTIVAZIONE**

## REGOLAMENTO AGENZIA DEL TERRITORIO art. 3. Comma 1 lettera a e b

AL CONAF

EMAIL PEC [protocollo@conafpec.it](mailto:protocollo@conafpec.it)

E.MAIL [serviziocomunicazione@conaf.it](mailto:serviziocomunicazione@conaf.it)

## RICHIESTA DI ATTIVAZIONE PASSWORD PER L'ACCESSO AL SERVIZIO TELEMATICO PER LA CONSULTAZIONE DELLA BANCA DATI CATASTALI /IPOTECARIA DELL'AGENZIA DEL TERRITORIO – SERVIZIO SISTER

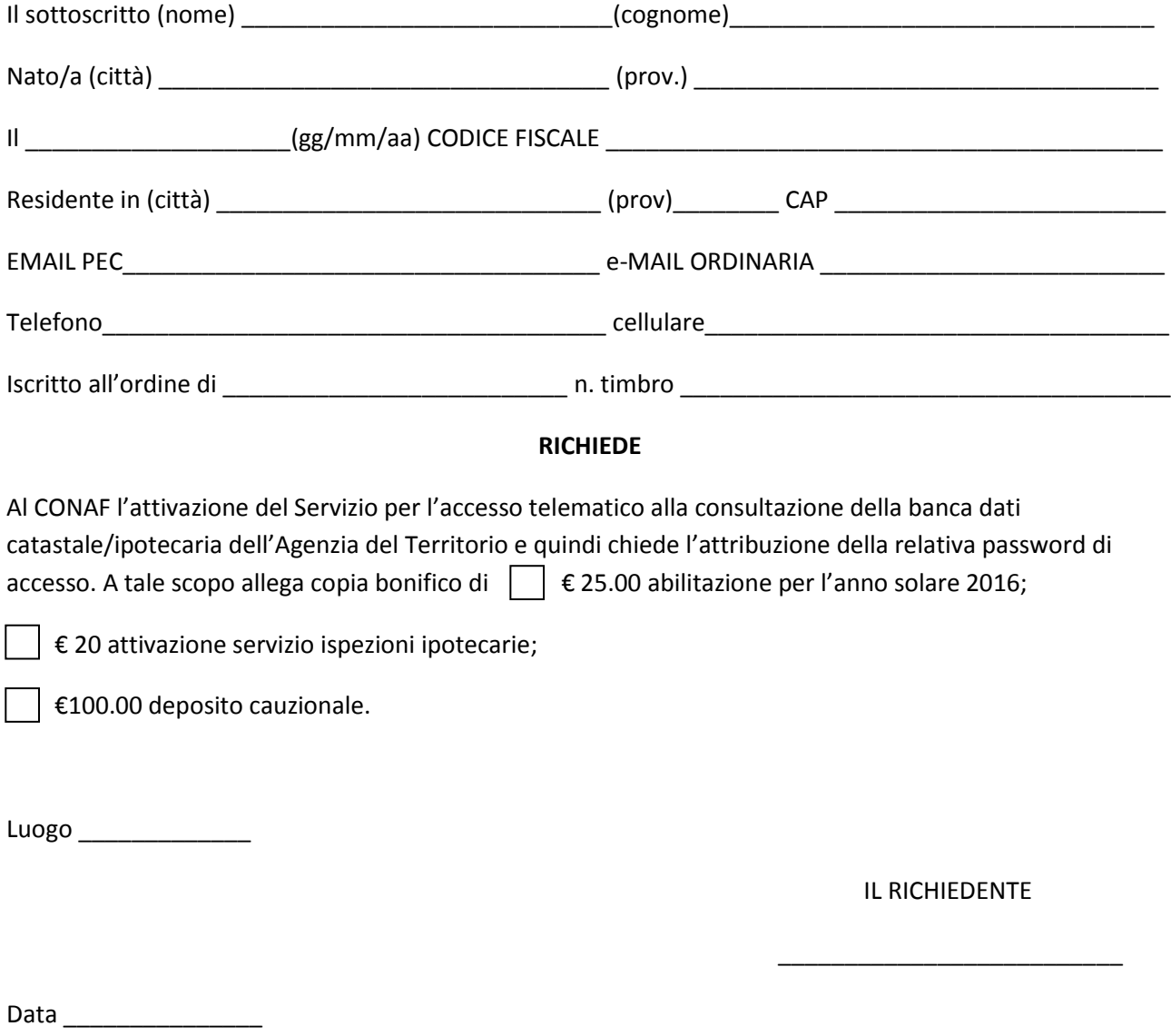